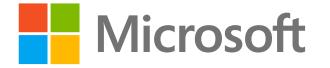

### Accessibilité & Jeux vidéo

Rendre notre monde plus inclusif

<http://aka.ms/accessibilite>

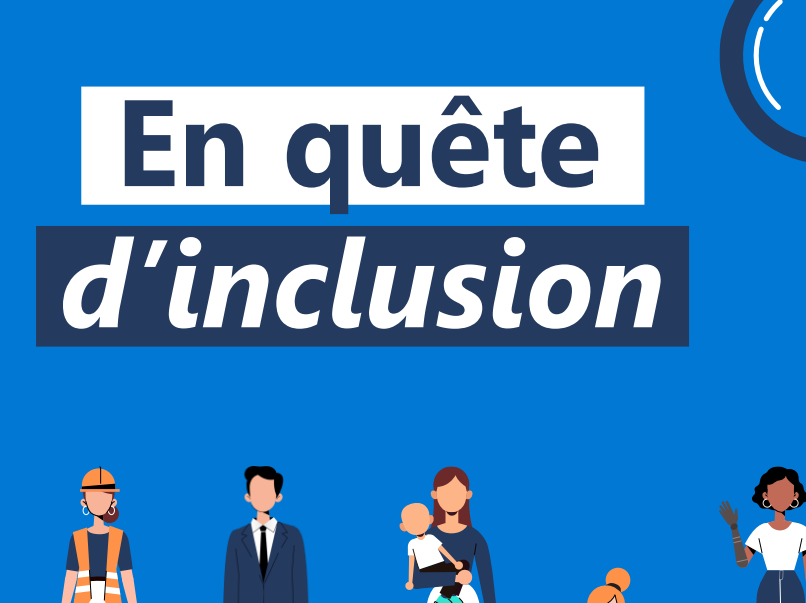

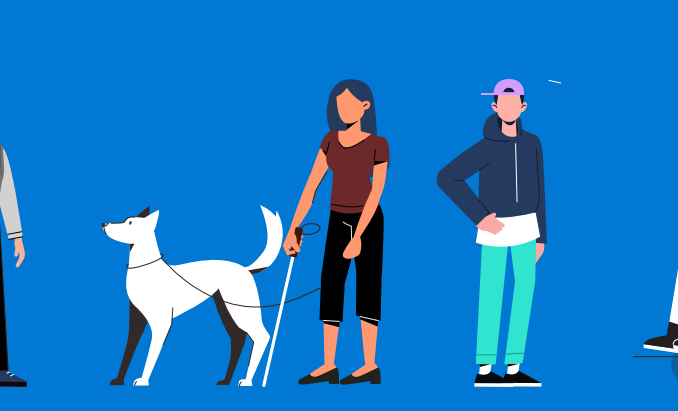

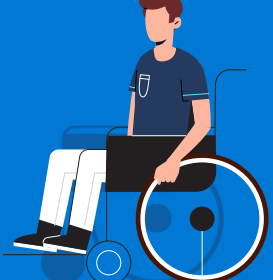

### **Des adaptations à différents niveaux**

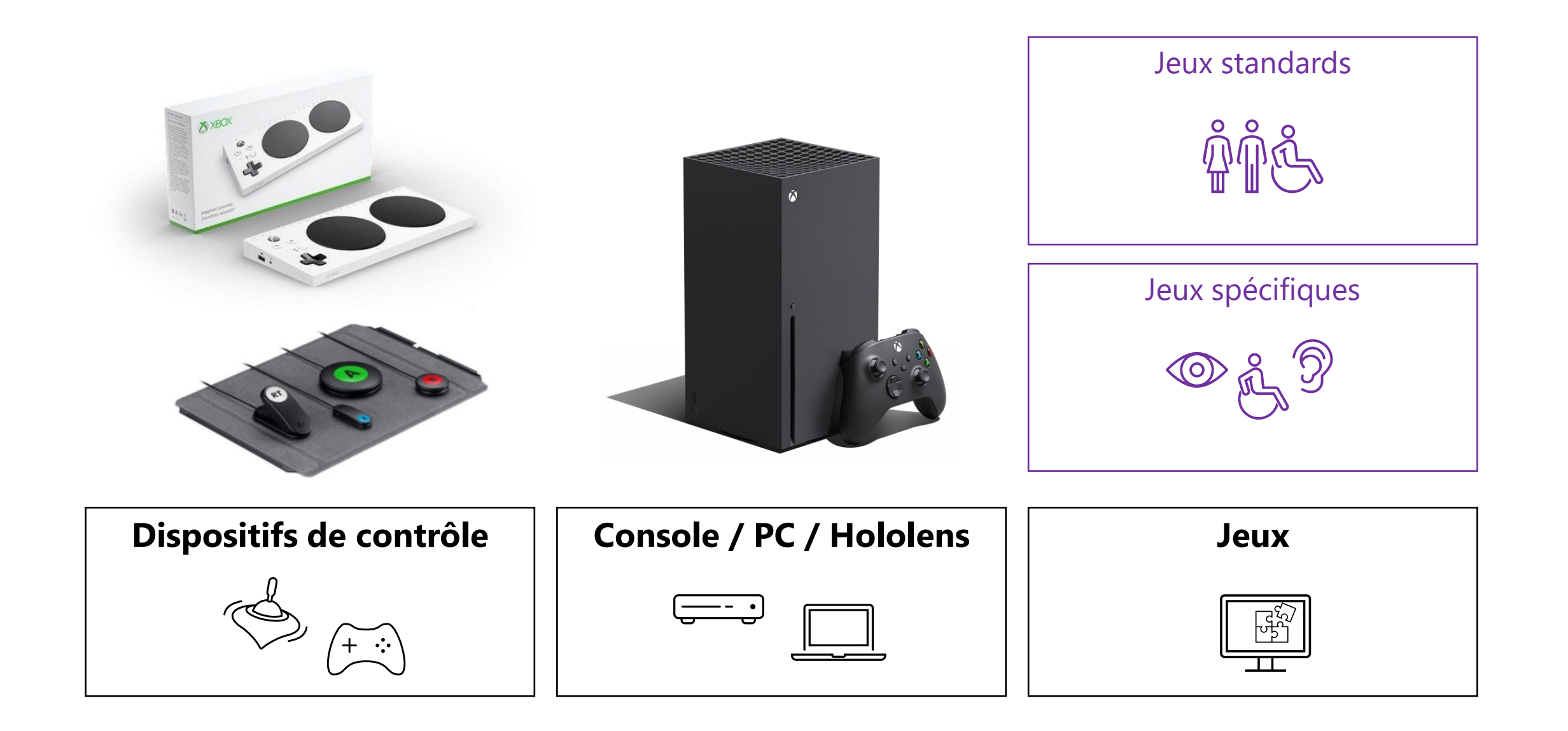

**de contrôle**

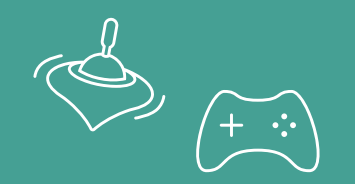

# **Contrôler le jeu Dispositifs**

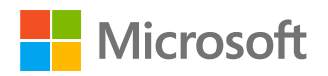

### **Accessibilité | Xbox Adaptative Controler**

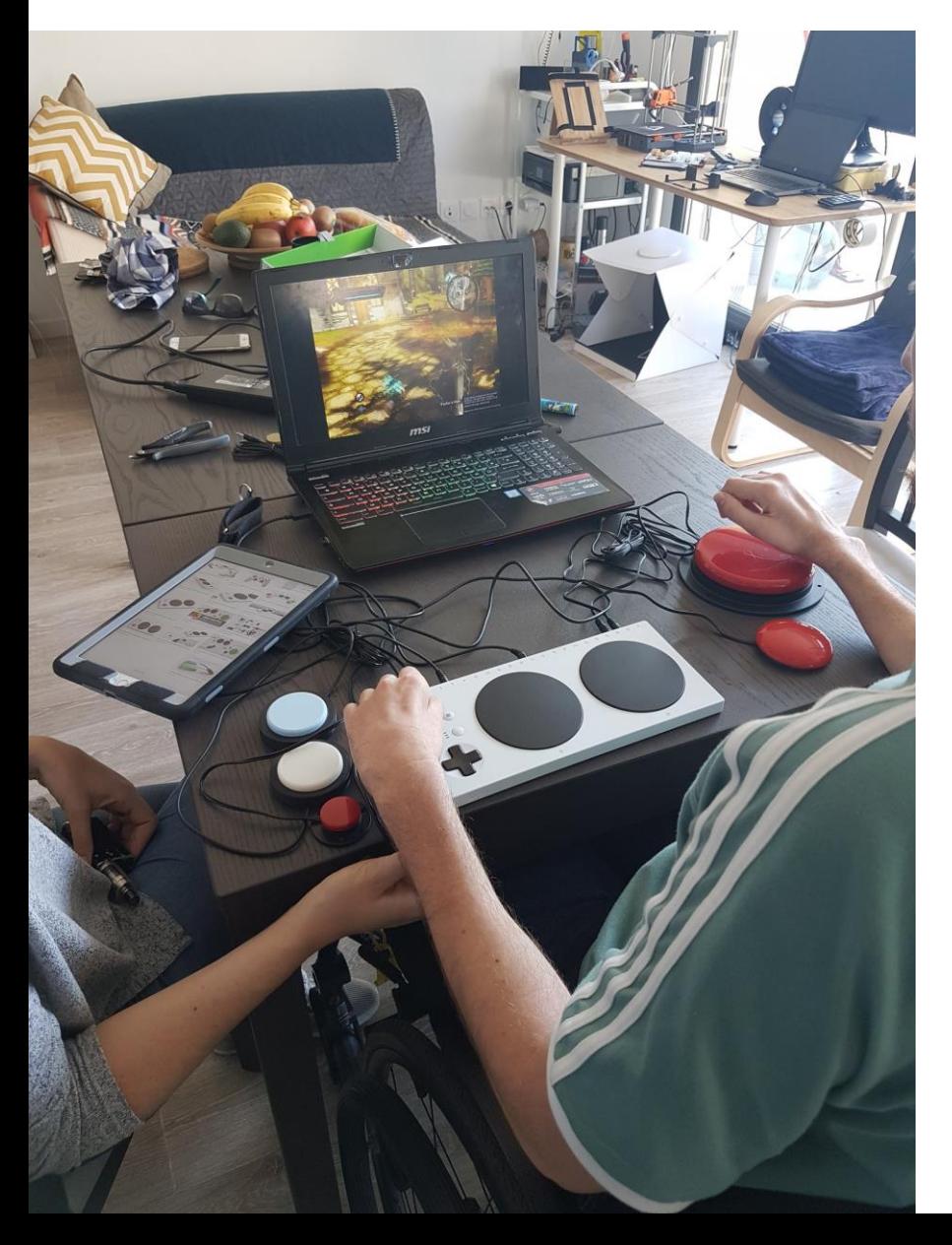

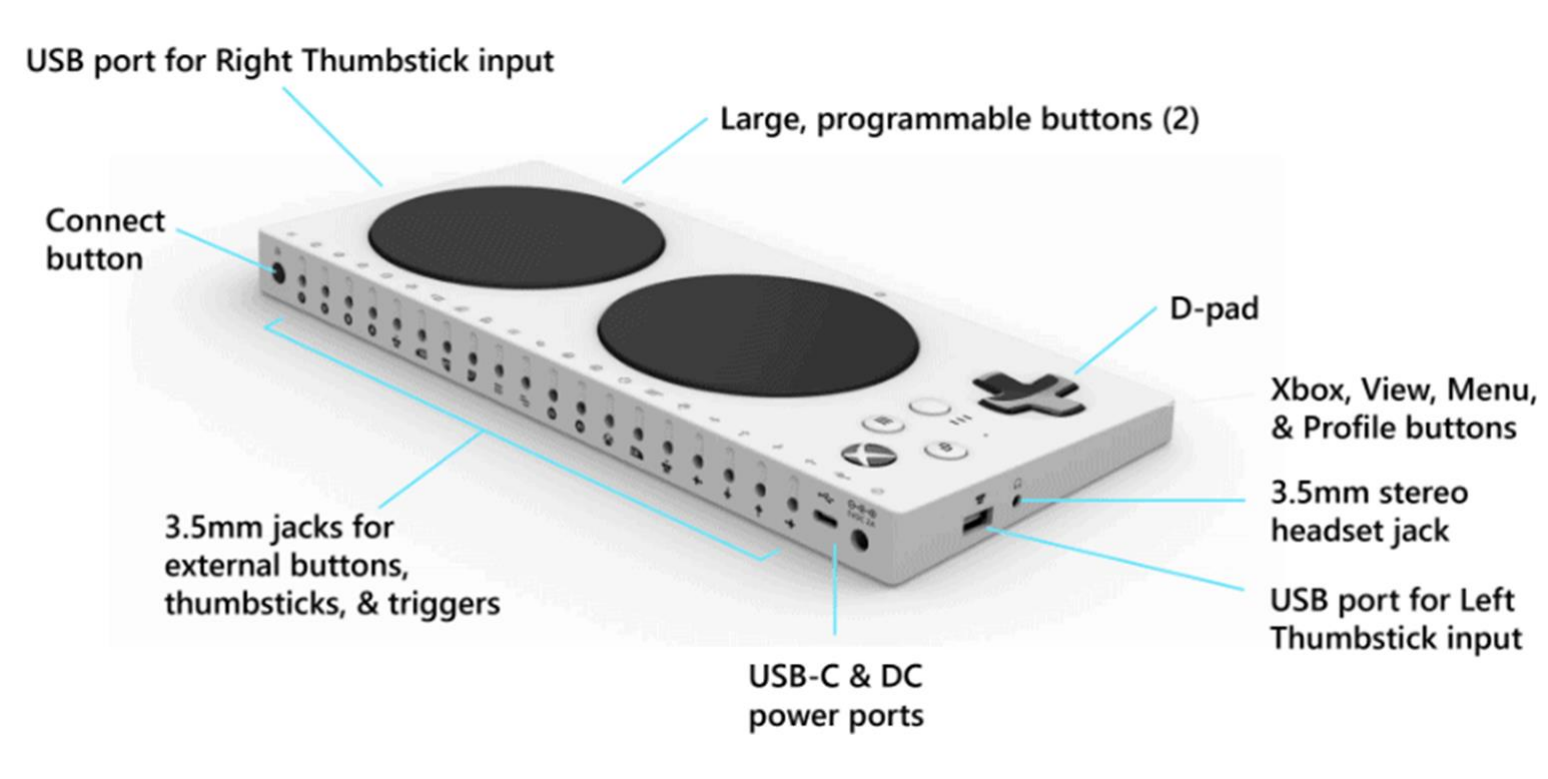

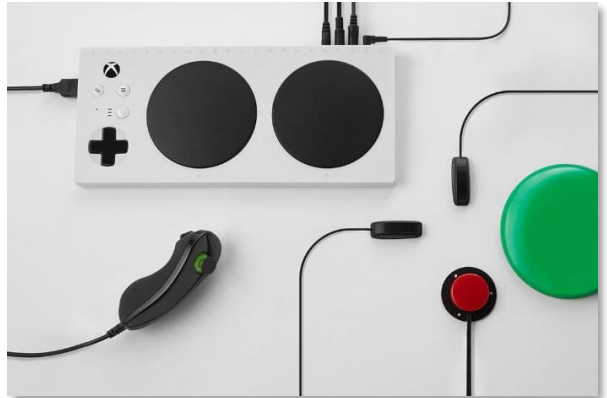

**Xbox one & Windows 10**

### **Accessibilité | Packaging inclusif**

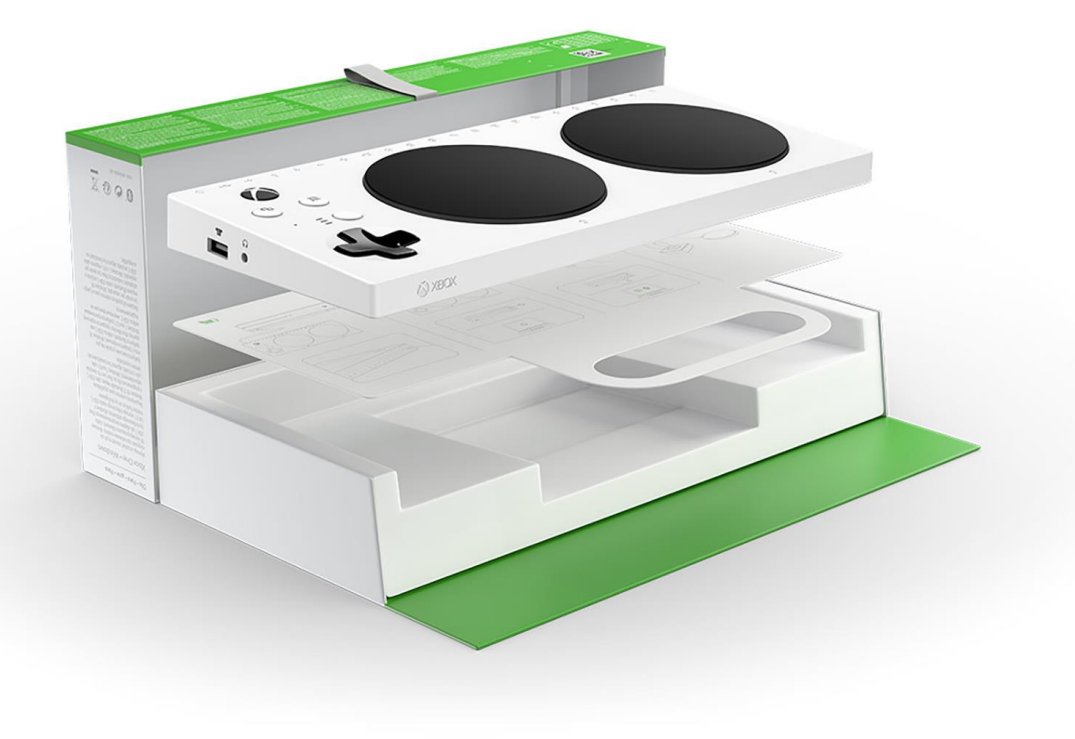

**L'accessibilité : Une démarche de bout en bout**

**Penser aux usages pour une manette adaptative c'est penser aussi au packaging**

### **Jouer avec ses yeux…**

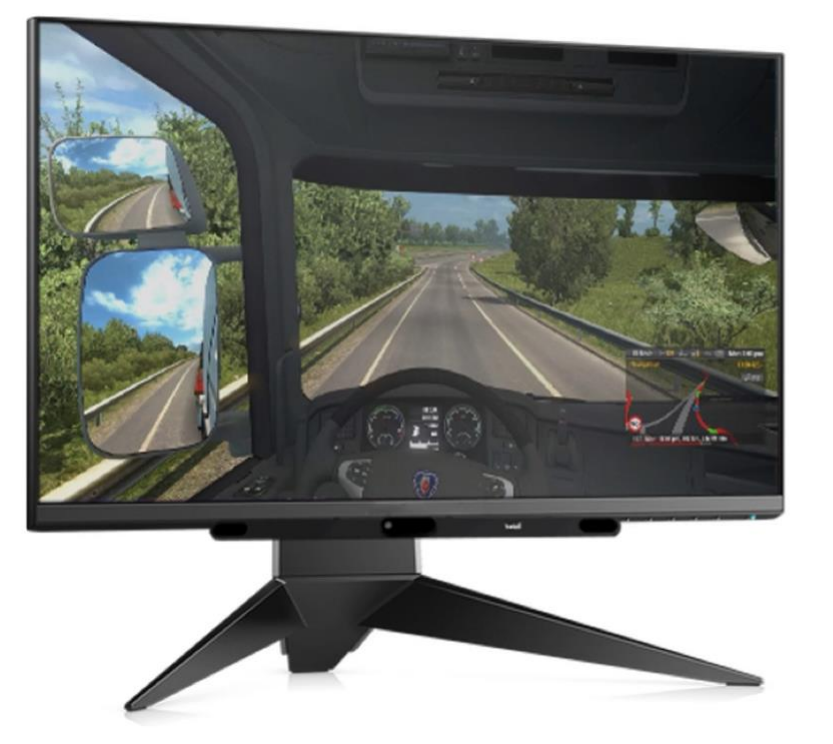

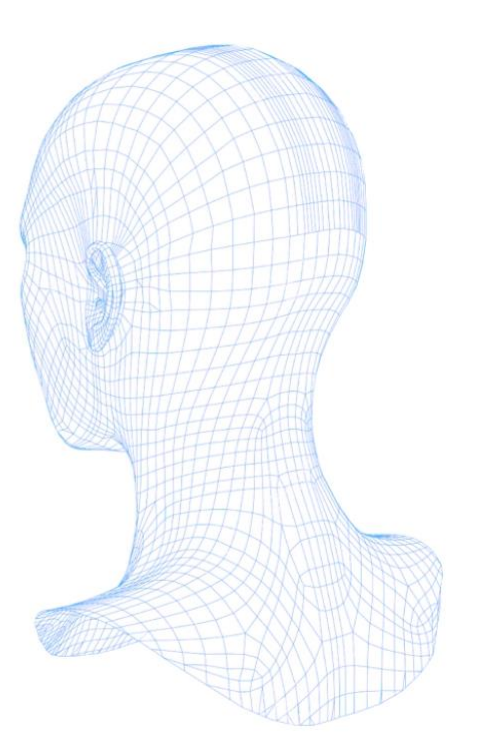

### **Utiliser un oculomètre Tobii© pour jouer avec les yeux**

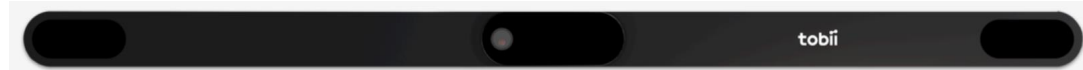

**Hololens**

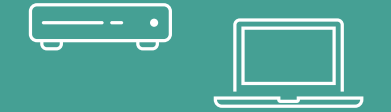

# **Console, PC Différents systèmes**

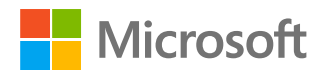

### **Différents systèmes pour jouer**

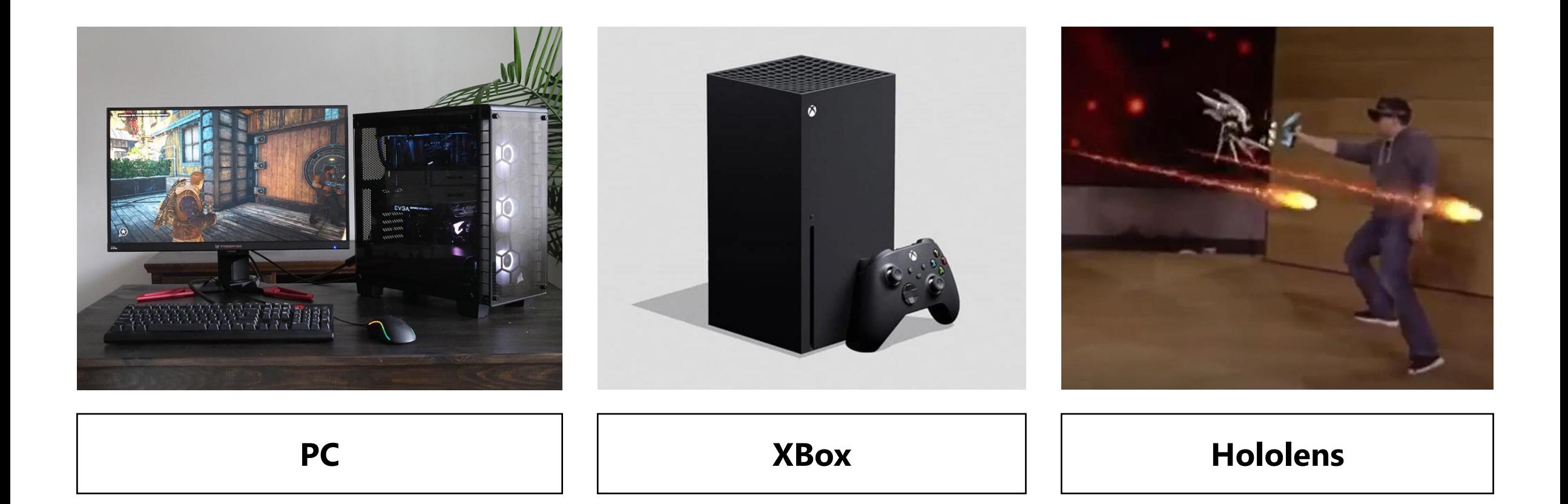

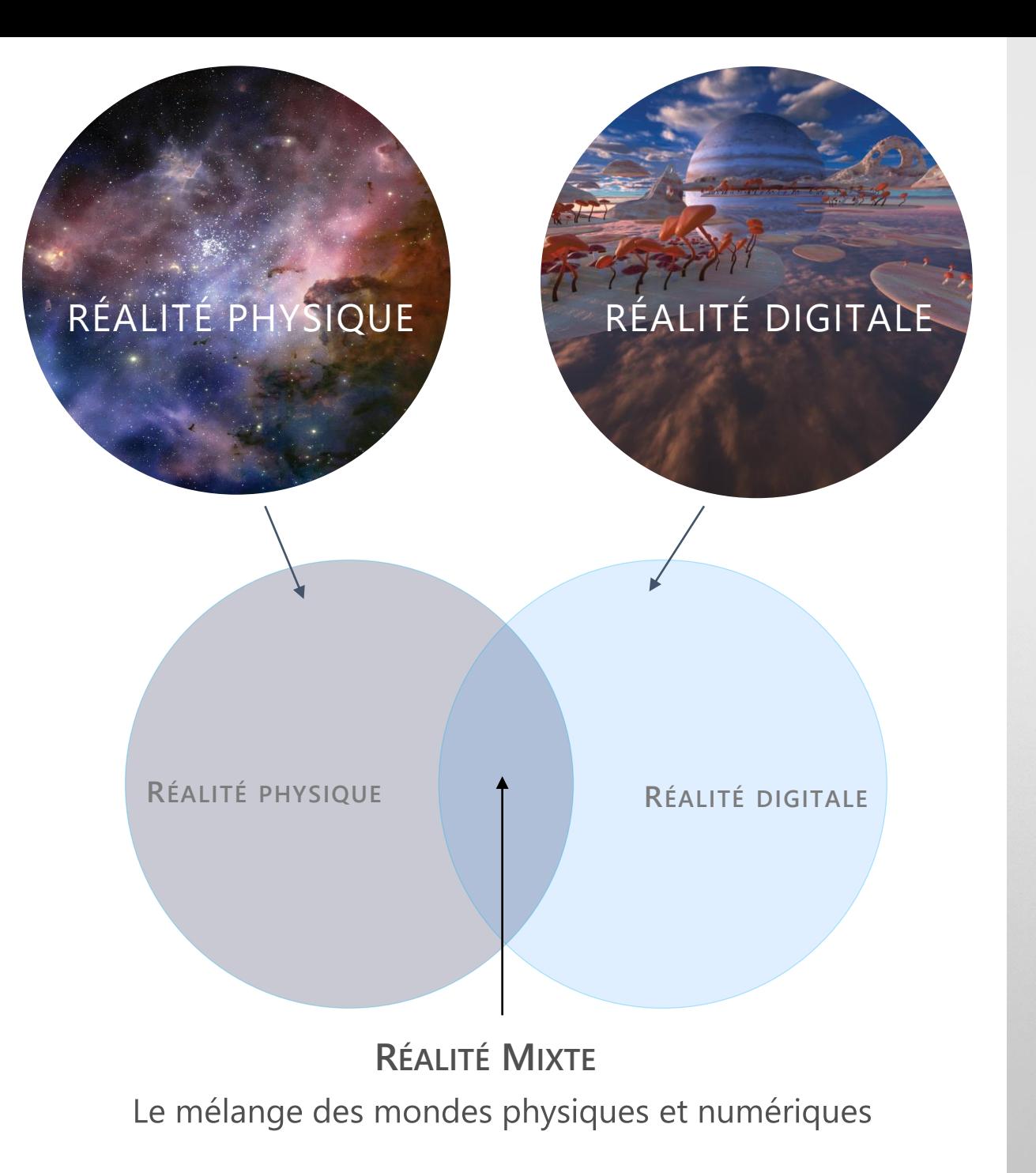

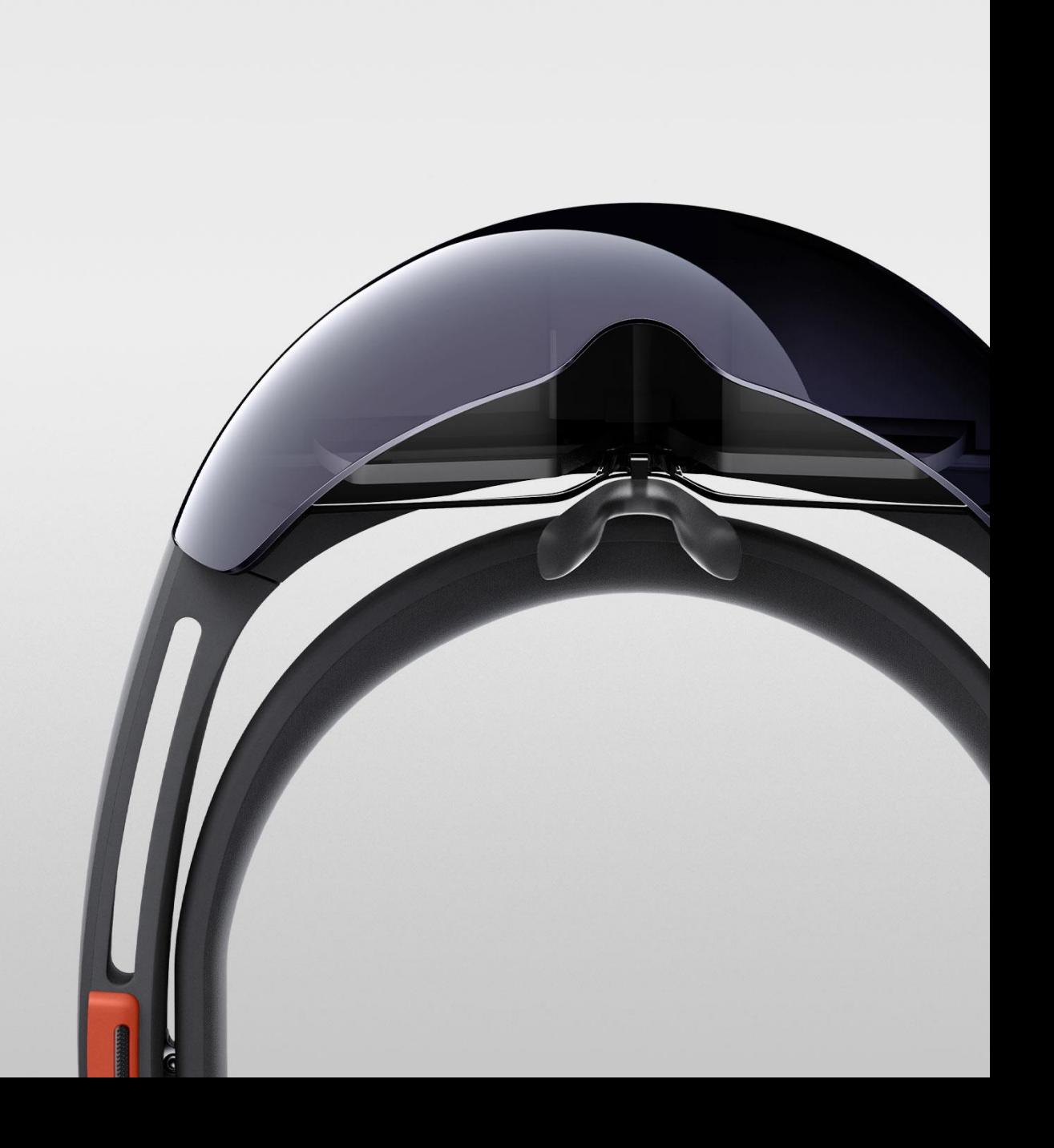

## Qu'est ce qu'HoloLens?

Microsoft HoloLens est le premier ordinateur holographique autonome offrant aux utilisateurs une expérience de réalité mixte.

**Une possibilité de transformer le monde réel avec des hologrammes**

**De nouvelles opportunités de se connecter, de créer et d'explorer**

**Une façon plus naturelle d'interagir**

**Un condensé de technologies de pointe de Microsoft**

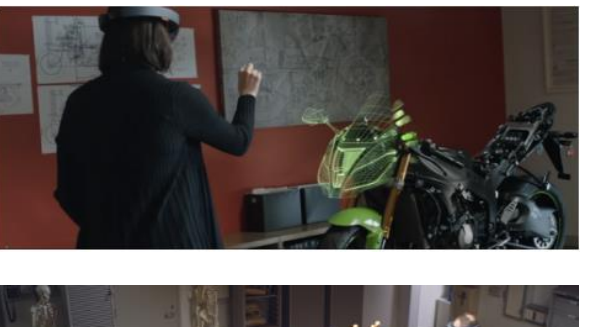

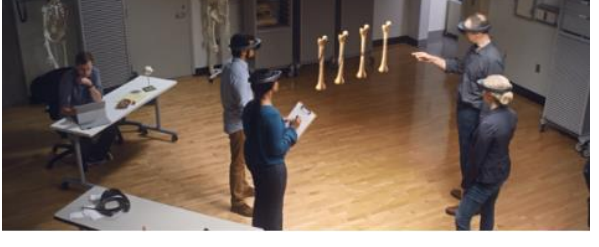

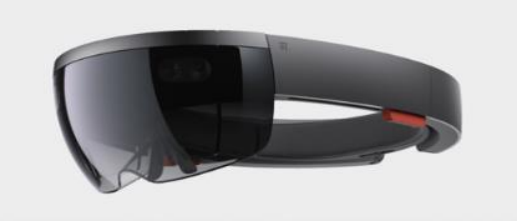

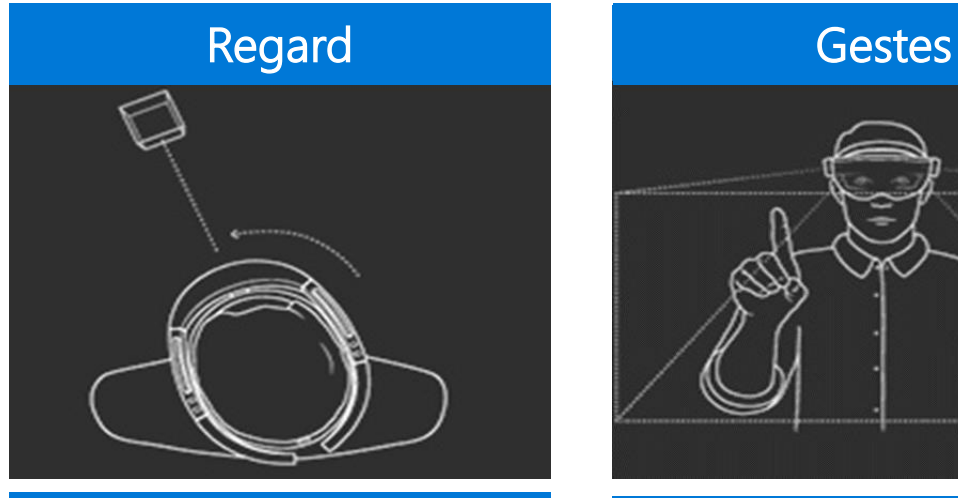

#### Commande vocale

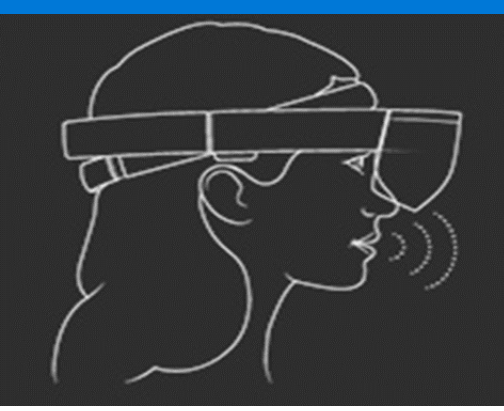

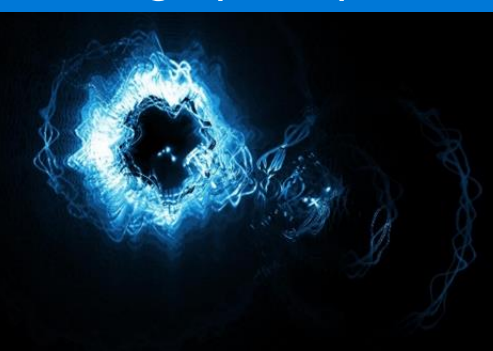

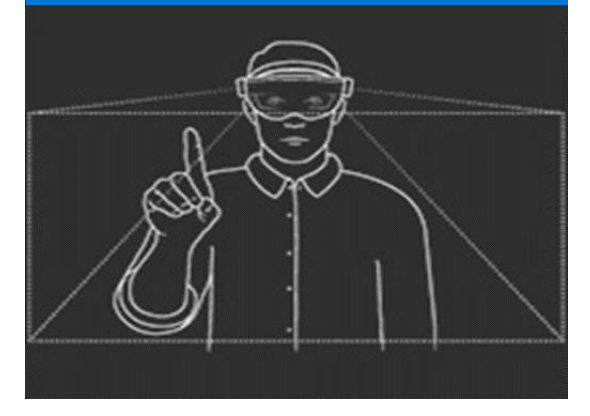

#### Sons spatials

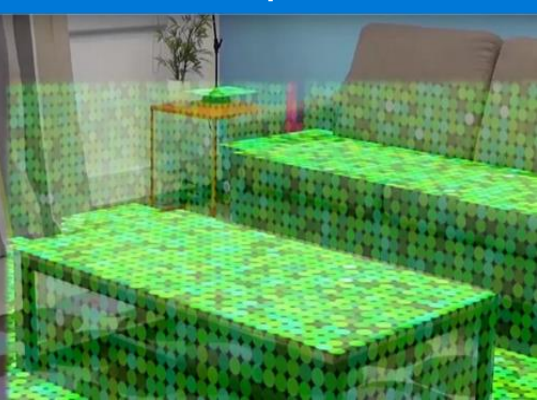

### Cartographie spatiale Coordonnées mondiales

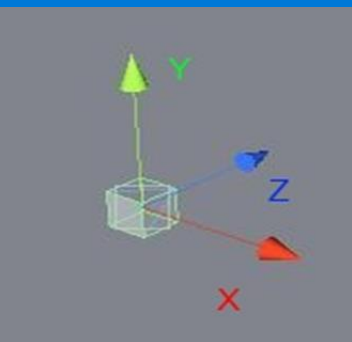

### **Exemple avec Hololens 2**

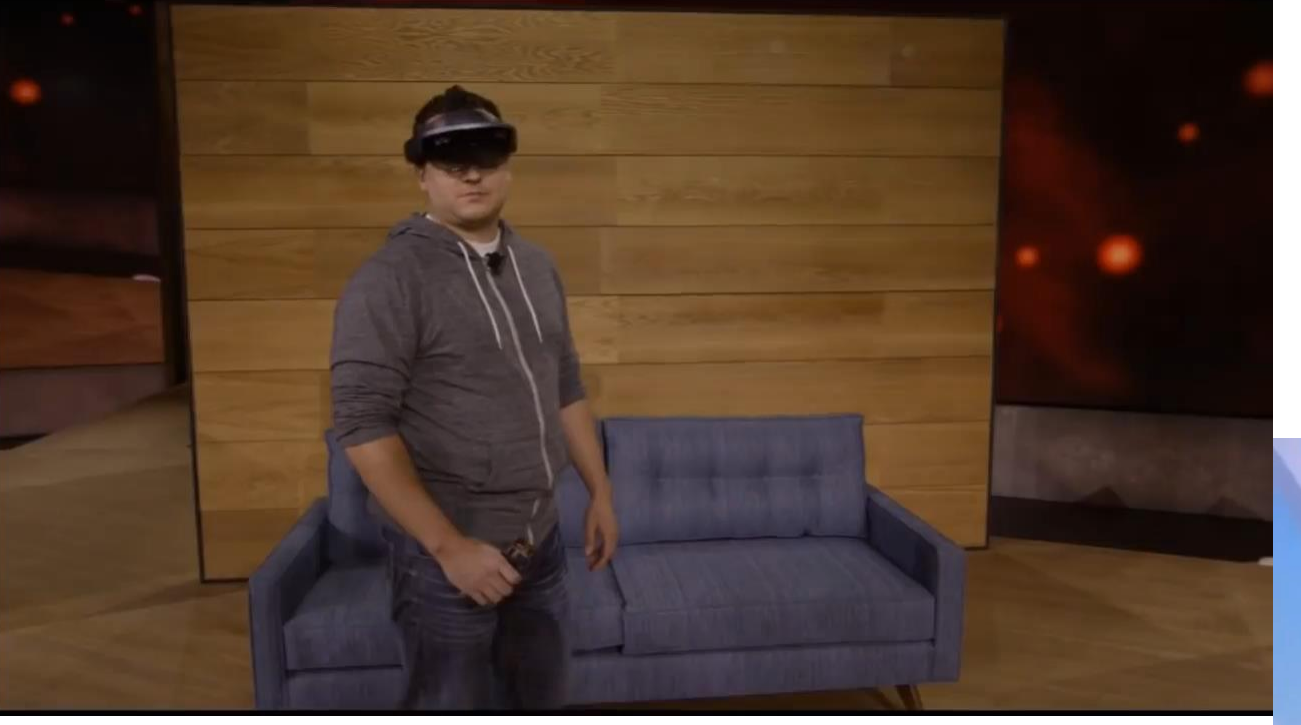

### **Pilotage à la voix avec les mains ou avec les yeux**

**De nouveaux types d'interactions**

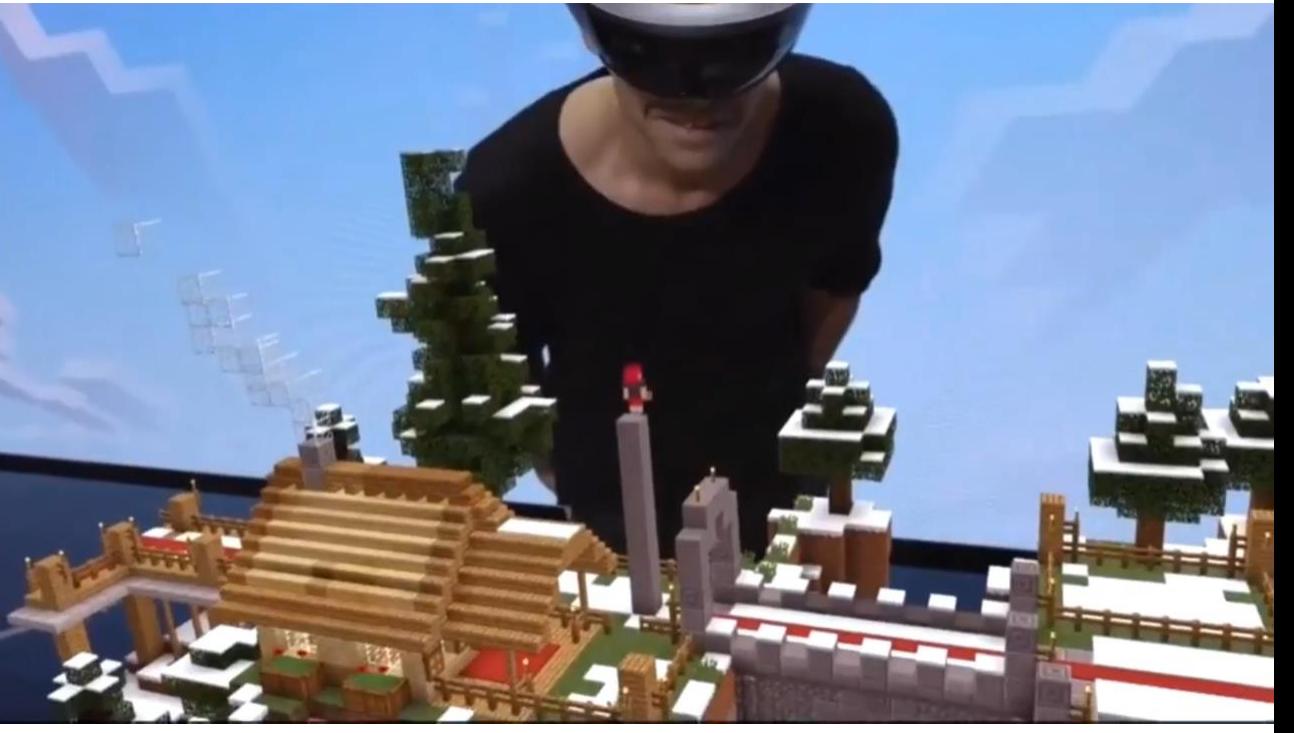

### **Paramètres Xbox | Les options d'ergonomie**

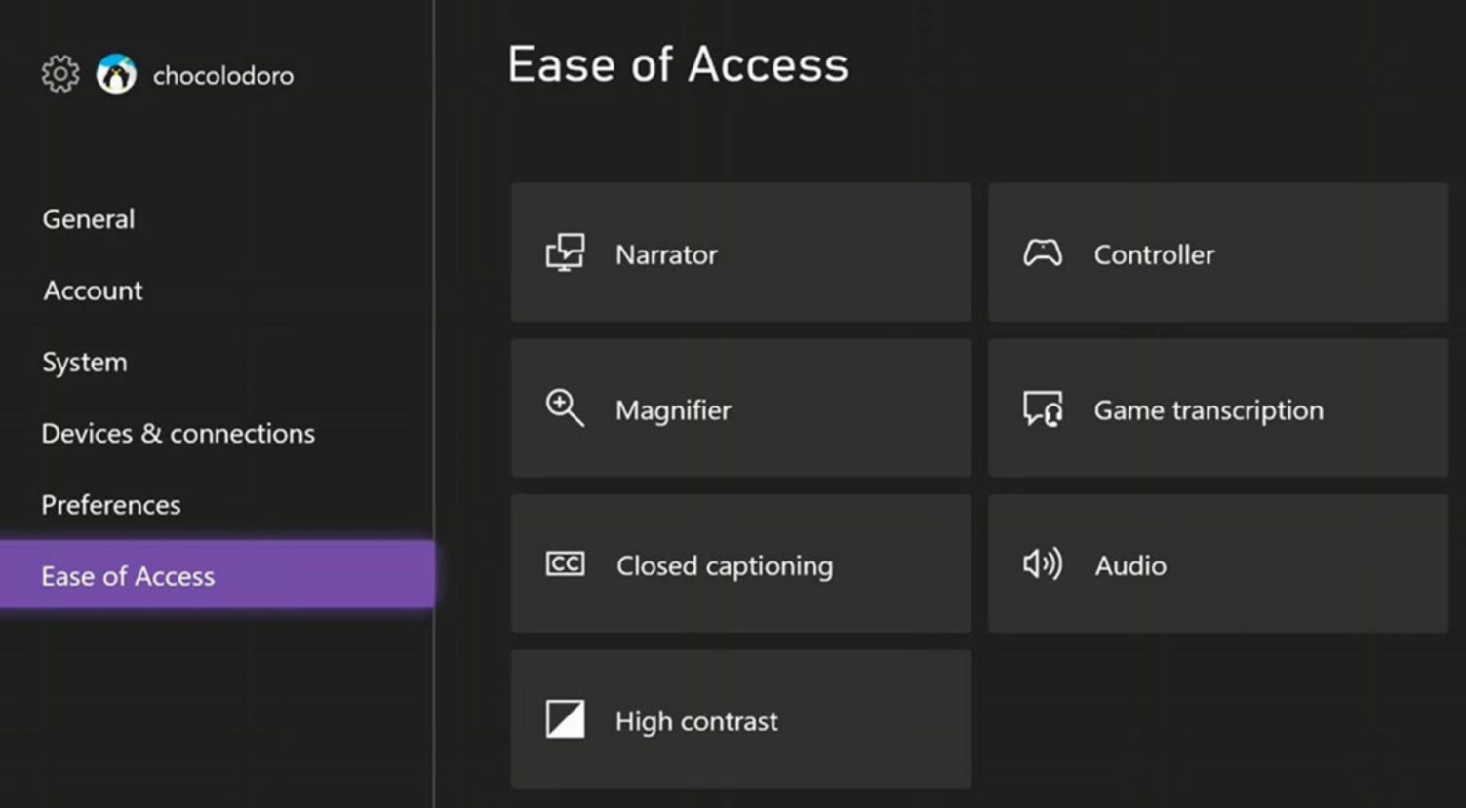

### **Régler les paramètres d'accessibilité de la console**

**Profil et système** > **Paramètres** > **Options d'ergonomie**. **Xbox** 

### **Paramètres Xbox | Le réglage des options d'ergonomie**

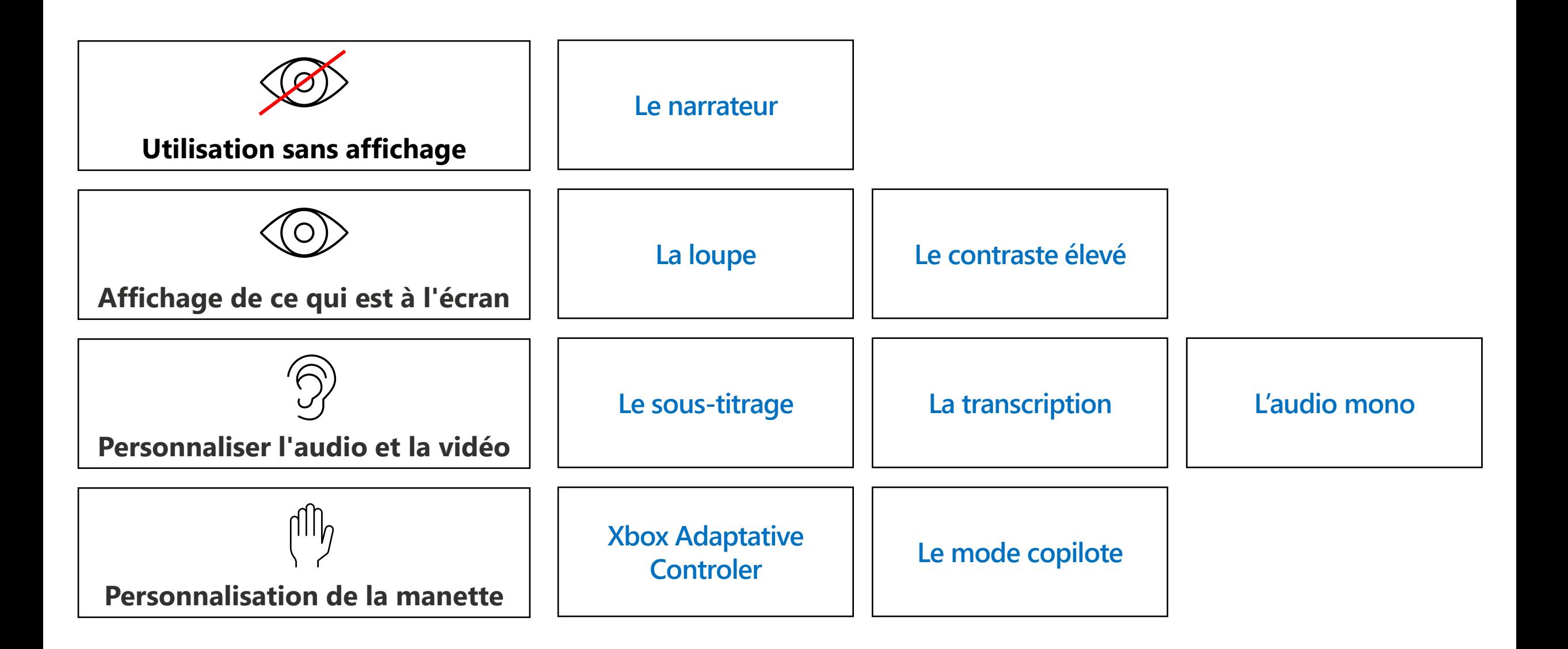

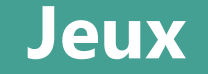

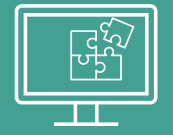

## **Jeux Développer des jeux accessibles**

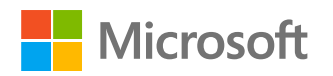

### **Des jeux standards ou spécifiques**

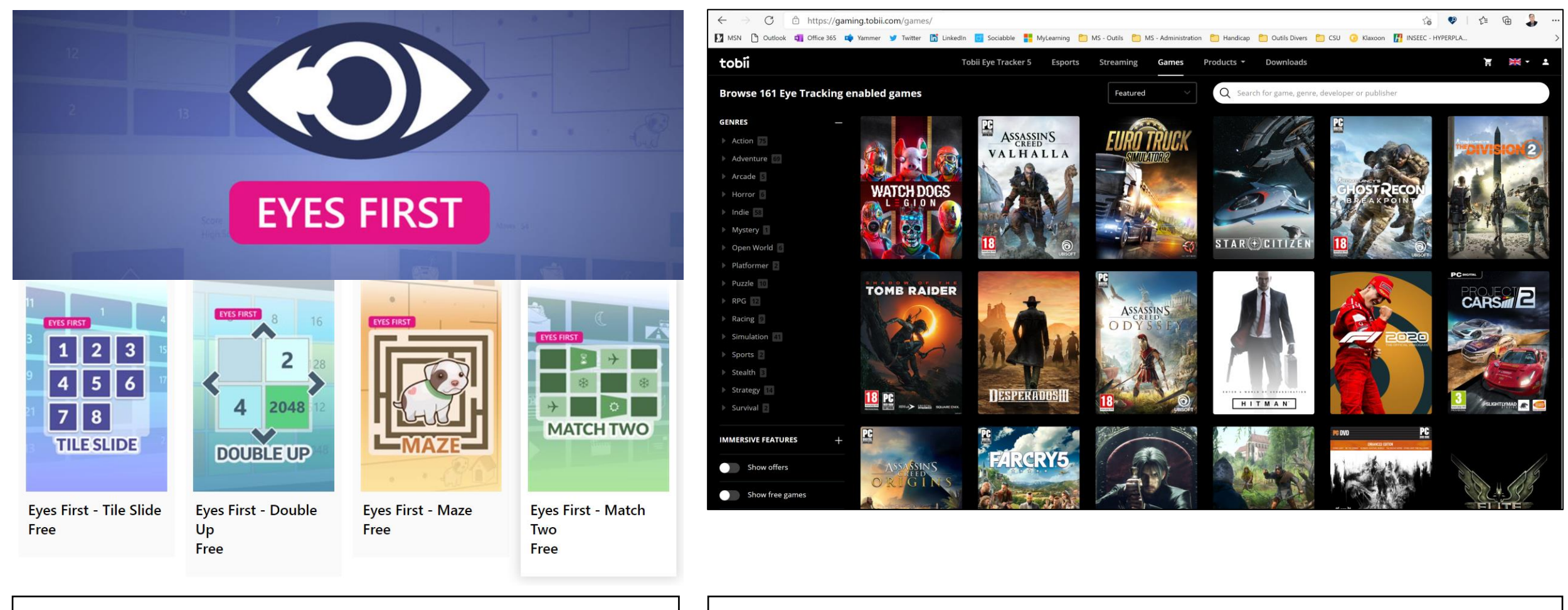

 $\bullet$ 

**Jeux spécifiques Jeux standards**

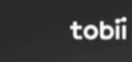

### **GMAS | Gaming Microsoft Accessibility Standard**

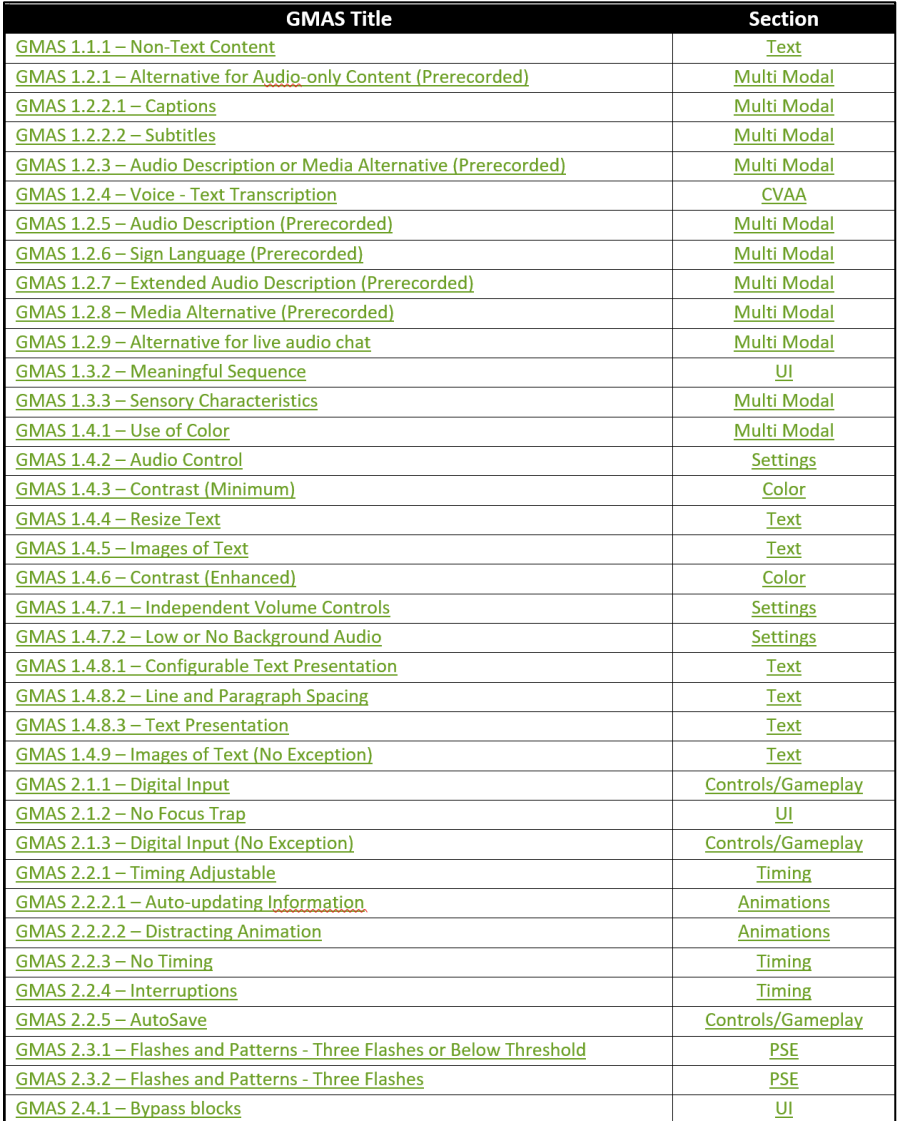

### **Des règles et standards pour développer des jeux accessibles.**

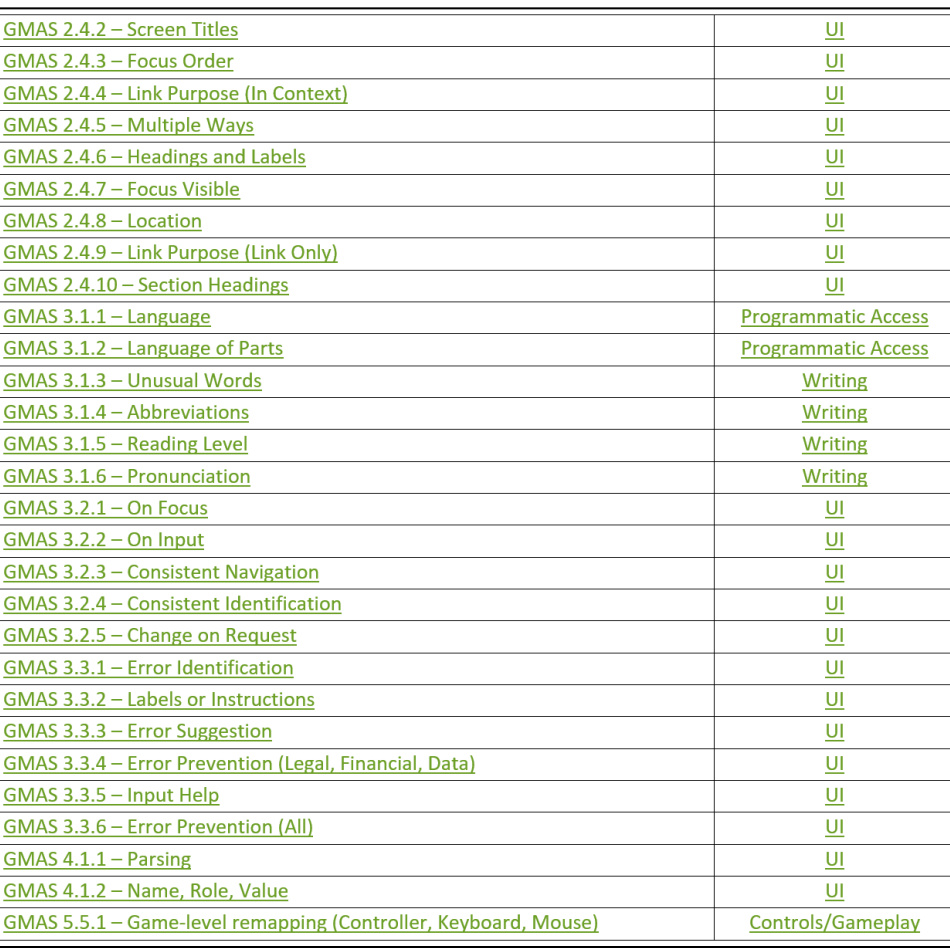

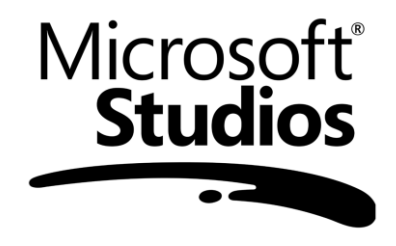

### **Handicap | Auditif**

#### **Niveau de gravité**

#### **Contextuel**

- Environnement de jeu bruyant
- Bébé/conjoint/colocataire endormi
- Haut-parleurs/écouteurs de mauvaise qualité

#### **Partielle**

- « Sourd dans une oreille »
- vieillissement
- Incapacité d'entendre certaines fréquences

#### **Totale**

• Surdité dans les deux oreilles

#### **Considérations de conception**

EXEMPLE

- Volume SFX réglable indépendamment, volume des dialogues, volume musical
- Options de sous-titres

#### **Validation**

- Jouer le jeu pendant qu'il est en sourdine / avec de la musique forte sur en même temps
- Ignorer l'information audio tout en jouant pour s'assurer que les objectifs sont clairs

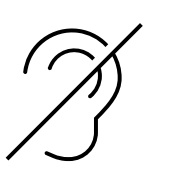

## **Handicap | Mobilité**

### **Niveau de gravité**

#### **Contextuel**

- Tenir un enfant
- Gêné par un animal de compagnie

#### **Temporaire**

- Doigt cassé
- Douleur corporelle/fatigue/faiblesse

### **Handicap progressif**

- Arthrite
- Tunnel carpien

### **Handicap permanent**

- Paralysie
- Mouvement/sensibilité à portée limitée

#### **Considérations de conception**

EXEMPLE

- Opération à une main
- Entrées simples
- Commandes réglables
- Contrôles qui ne nécessitent pas de mouvement/sensibilité moteur fin (ou ceux-ci sont réglables via les paramètres)

### **Validation**

- Jouez le jeu avec des mappages de boutons non standard (p. ex. commandes gauchers)
- Jouer le jeu d'une main, ou sans utiliser les pouces

### **Accessibilité Numérique**

## Des projets innovants

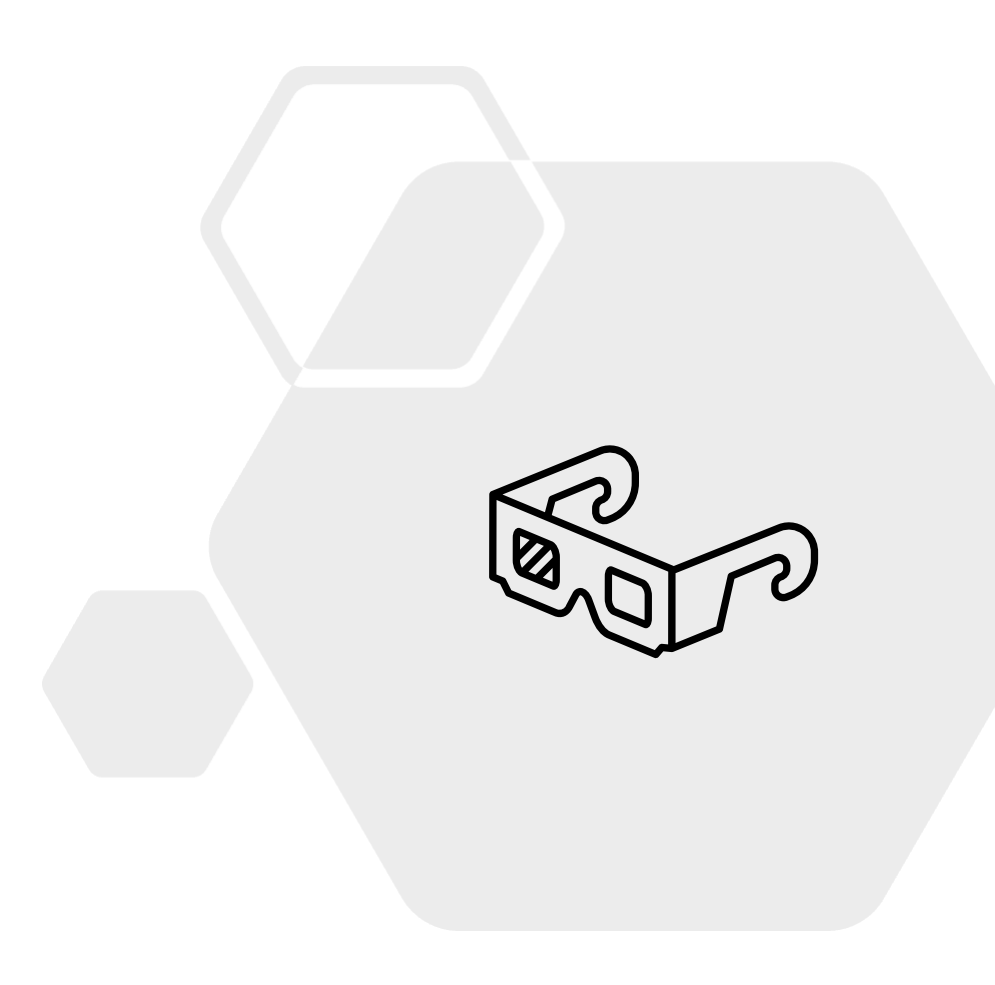

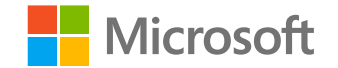

### **Hôpital de Garches | Projet « ergo gaming »**

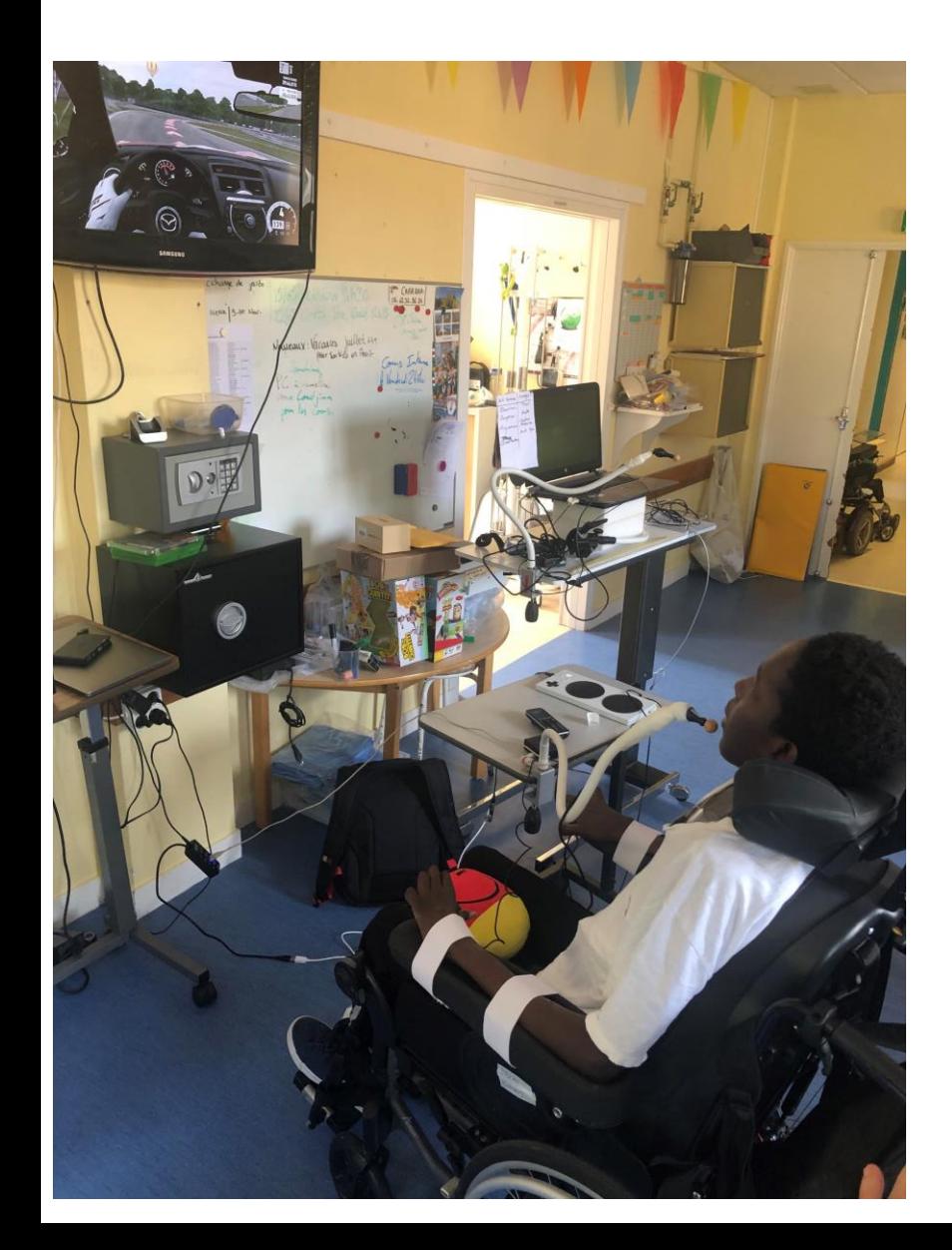

### **Problématiques**

Permettre à un jeune tétraplégique de jouer à des jeux standards (FIFA, Forza, …)

Adapter le signal d'un dispositif pilotage à la bouche vu comme une souris en signal vu comme un joystick.

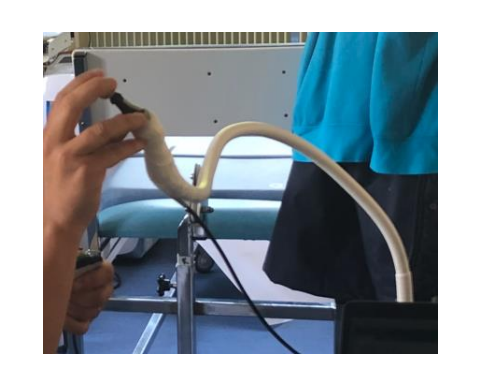

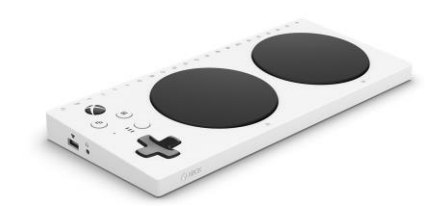

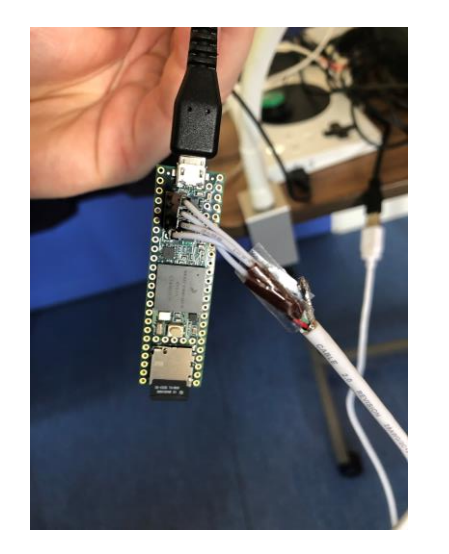

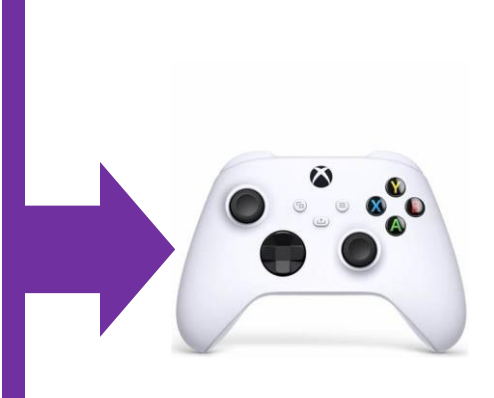

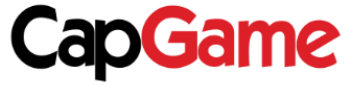

### **Play2Heal : Innovation avec une école d'ingénieur Piloter sa XBOX par contraction musculaire**

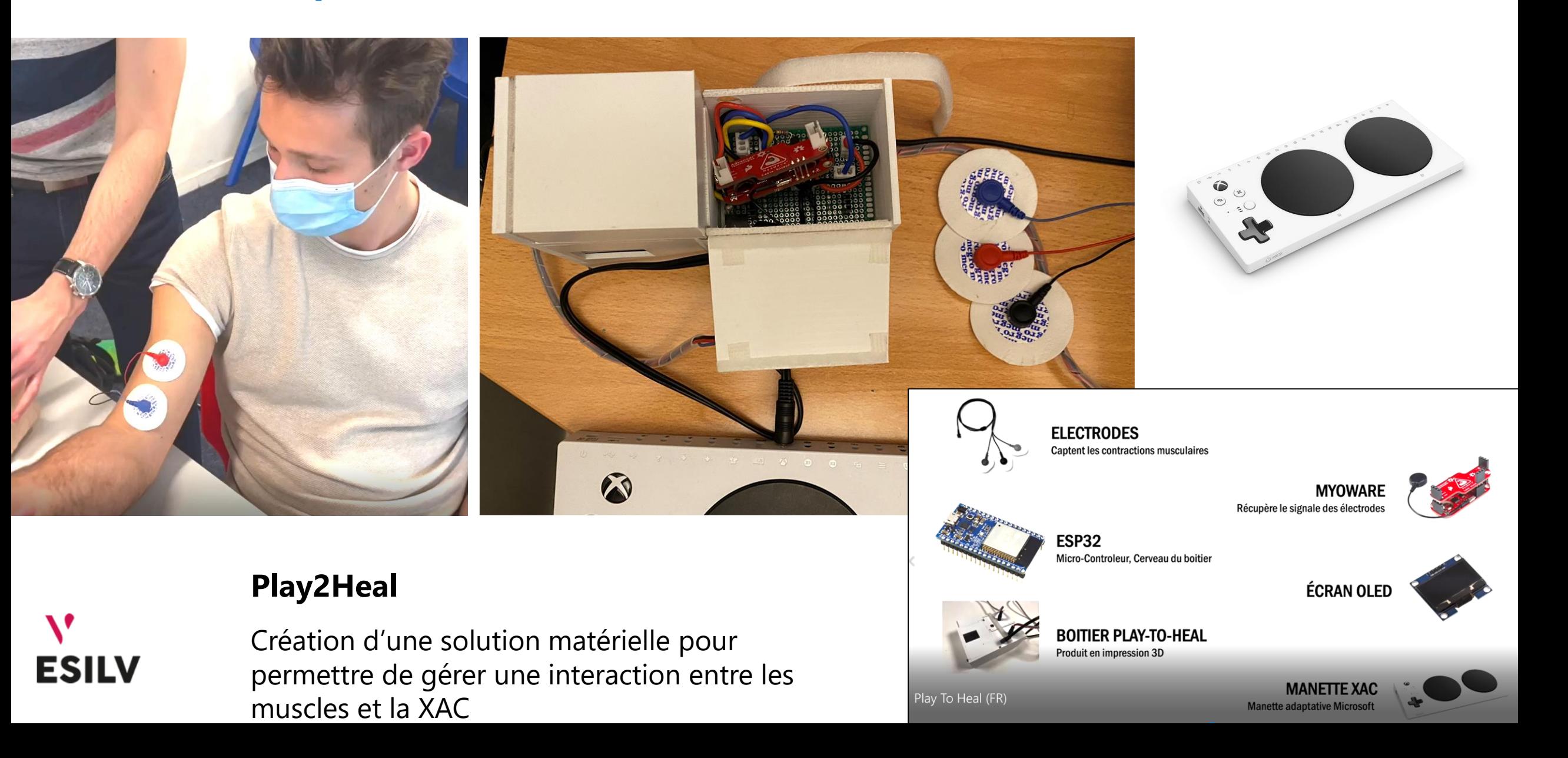

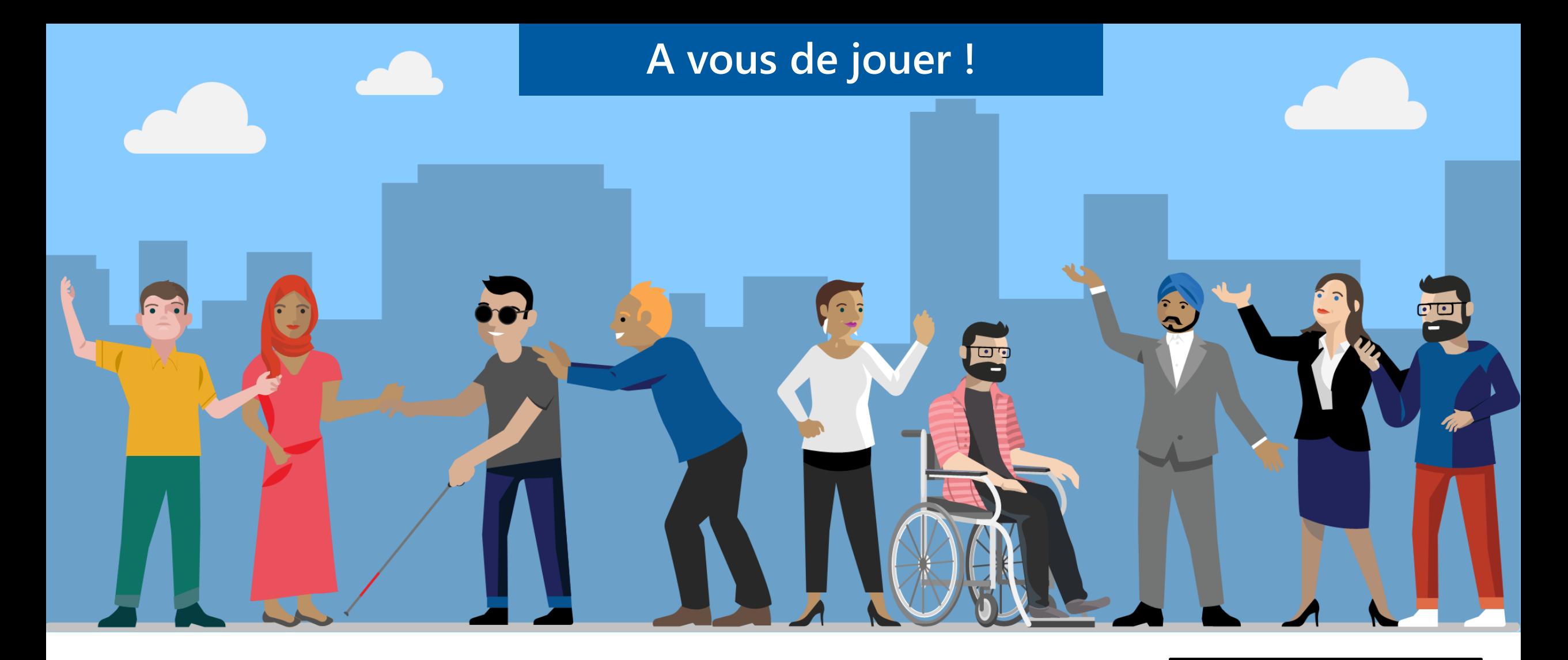

## <http://aka.ms/accessibilite>

**Philippe TROTIN**<br>Directeur Inclusion & E-Accessibilité philippe.trotin@microsoft.com Mobile +33 (6) 64 40 46 77

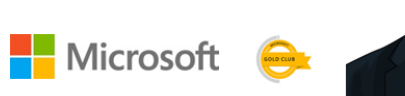